# *Directional fields*

### **Objectives**

- **1. What are direction fields?**
- **2. Why do we need to learn to plot direction fields?**
- **3. Plotting direction fields using MATLAB**
- **4. Example**
- **5. Direction fields and solutions on same graph window**

#### **1. What are direction fields?**

Consider the  $1<sup>st</sup>$  order differential equation

$$
\frac{dy}{dx} = f(x, y) \tag{*}
$$

- Let  $y(x)$  be a solution of  $\frac{dy}{dx} = f(x, y)$  whose graph is a **solution curve** of ODE.
- If  $(x_0, y_0)$  is a point on solution curve, then the **slope of the tangent line to the solution curve** at  $(x_0, y_0)$  is given by

$$
f(x_0, y_0)
$$
 {since  $\frac{dy}{dx}\Big|_{(x_0, y_0)} = f(x_0, y_0)}$ }

*Key point: we can get information about slope, of the solution curve, at any point directly from Eq. (\*) {without solving it}.* 

- Hence, **we can draw small line segments with slope**   $f(x_i, y_i)$  at any desired point  $(x_i, y_i)$ . {*Usually we take a reasonably good collection of points to draw these lines*}.
- **The set of all these line segments is called a direction field (or slope field);** because at each point  $(x_i, y_i)$  it gives direction (or slope) of the tangent line, to the solution curve, at  $(x_i, y_i)$ .

# **2. Why do we need to learn to plot direction fields**

- Many time it will be impossible or too difficult to solve ODE of the type given by Eq. (\*).
- But by plotting direction fields, you can get a good (geometric) idea about the solution and its properties.
- It is extremely useful because
	- Plotting direction fields is quite easy (you don't have to solve ODE, you use it as it is).
	- It gives a pretty good idea of how the solution should like (because a solution curve is tangent to "small line segments" that are plotted)
	- You can use it as an aid to verify your approximate or numerical solutions.

### **3. Plotting direction fields in MATLAB**

*a) Aim* 

To plot direction fields of

$$
\frac{dy}{dx} = f(x, y) \tag{*}
$$

## *b) What do we need to do*

- Choose points where we want to draw slope fields
- Find the slopes at these points directly from Eq. (\*).
- Draw the slope fields

### *c) We need two main commands of MATLAB*

• **meshgrid**

```
>>[x,y]=meshgrid(a:k:b,c:j:d);
```
creates a set of points  $(x,y)$  where

- i. 'x' lies between 'a'  $\&$  'b', incremented by 'k'.
- ii. 'y' lies between 'c' & 'd', incremented by 'j'.

```
e.g. >> [x,y] =meshgrid(1:0.5:2,0:1:2);
       creates the set of nine points 
           (1,0), (1,1), (1,2),(1.5,0), (1.5,1), (1.5,2),(2,0), (2,1), (2,2).See explanation in class
```
• **quiver**

**>> quiver(a,b,x,y)** 

begins at the point (a,b) and plots the vector  $v=(x,y)$ .

# *a) Aim*

To plot direction fields of  $\frac{dy}{dx} = e^{-x} - 2y$ on the rectangle  $-2 \le x \le 3$ ,  $-1 \le y \le 2$ .

*b) Can be done using following MATLAB commands*  **>>[x,y]=meshgrid(-2:0.2:3,-1:0.2:2);**   $>>$ dy=exp(-x)-2<sup>\*</sup>y; **>>dx=ones(size(dy)); >>quiver(x,y,dx,dy);** Why

These commands generate the following.

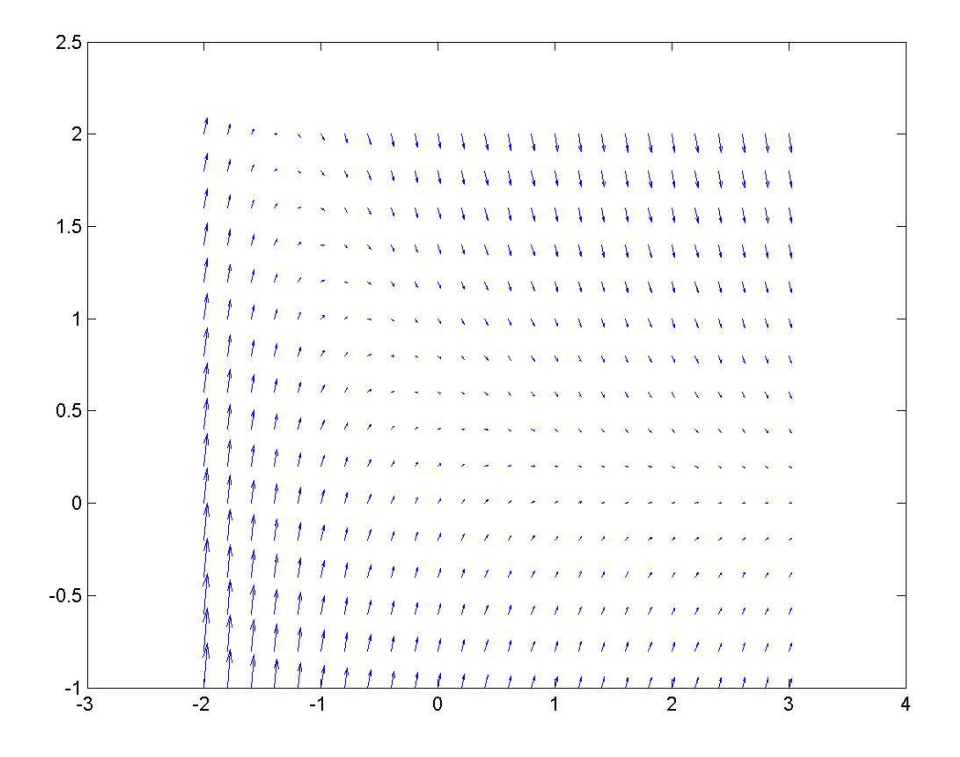

Note: This is really an ugly picture.

One thing we observe that arrows have different lengths. Since we are only concerned with direction, it is a good idea to make all vectors of unit length.

For this purpose, instead of before using "quiver" we continue with following commands

```
>>dyu=dy./sqrt(dx.^2+dy.^2); 
>>dxu=dx./sqrt(dx.^2+dy.^2); 
>>quiver(x,y,dxu,dyu); 
>>axis equal tight 
With these commands we get the following. 
                                                   Why
```
 $\overline{2}$  $1.5$  $0.5$  $\mathbf 0$  $-0.5$  $-1\frac{1}{2}$ 

We can do better using the command  $\rightarrow$ **quiver(x,y,dxu,dyu,0.5); (why)** which gives

 $0.5$ 

 $1.5$ 

 $2.5$ 

3

 $-1.5$ 

 $-1$ 

 $-0.5$ 

 $\mathbf 0$ 

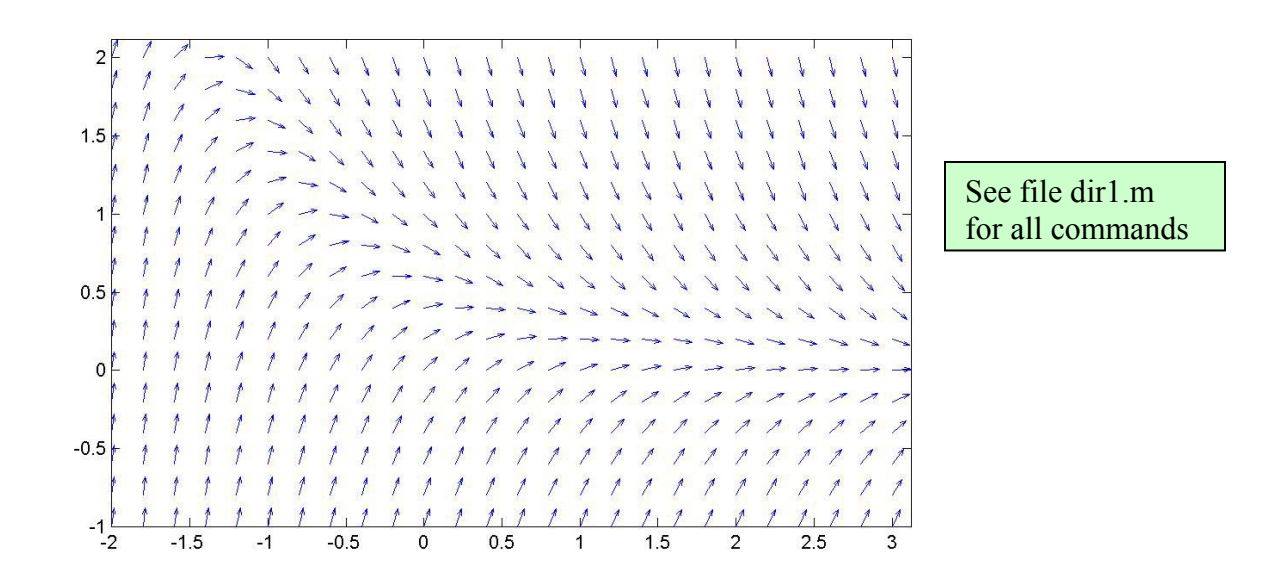

#### **5. Direction fields & solutions on same graph window**

- Once you have plotted the direction field you can plot the solution curves (if you know the general solution) or your numerical solution on the same graph window using "**hold on**" and "**hold off**" as explained earlier.
- The general solution of the ODE in our example is  $y = e^{-x} + Ce^{-2x}$ . The following figure shows direction fields with some of these solutions.

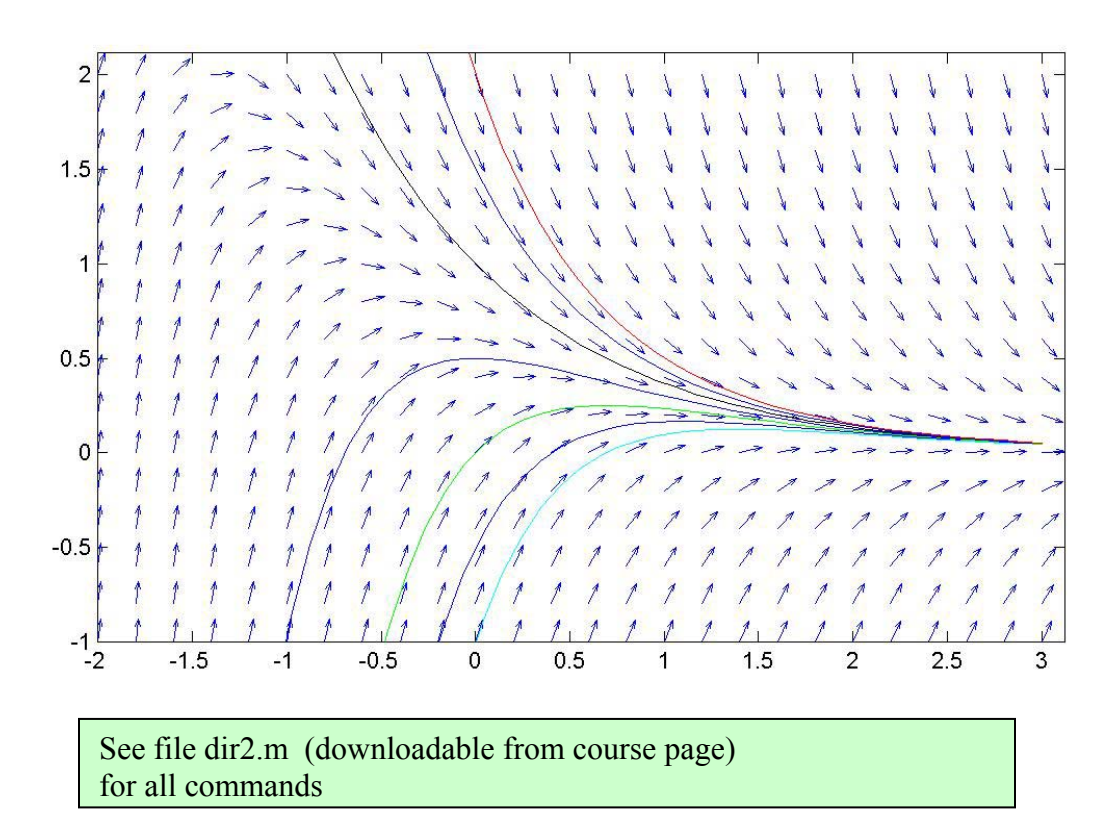

End of lecture